# **Middleware Interview Questions And Answers Guide.**

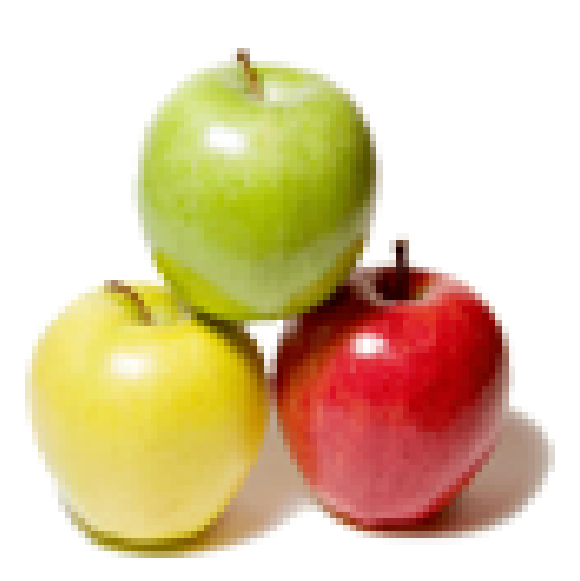

# **Global Guideline.**

**https://www.globalguideline.com/**

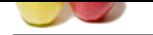

# **Global Guideline School of Community Control Control Control Control Control Control Control Control Control Control Control Control Control Control Control Control Control Control Control Control Control Control Control Middleware Job Interview Preparation Guide.**

### **Question # 1**

What is garbage collection and what is it used for?

### **Answer:-**

In computer science, garbage collection (GC) is a form of automatic memory management. The garbage collector, or just collector, attempts to reclaim garbage, or memory occupied by objects that are no longer in use by the program.

### **Read More Answers.**

### **Question # 2**

What is the future in MQ if i have 2+exp?

### **[Answer:-](https://www.globalguideline.com/interview_questions/Answer.php?a=What_is_garbage_collection_and_what_is_it_used_for)**

it speeds implementation of distributed applications. it runs on different platforms it time independent. no loss for msg delivery ie gaurenty delivery.

### **Read More Answers.**

### **Question # 3**

What are the installation modes in Weblogic?

### **[Answer:-](https://www.globalguideline.com/interview_questions/Answer.php?a=What_is_the_future_in_MQ_if_i_have_2exp)**

The modes of deploymnet are: Stage,No-stage and External STAGE: The Administration Server first copies the deployment unit source files to the staging directories of target servers specified by the Staging Directory Name attribute.

The target servers then deploy using their local copy of the 

NOSTAGE: The Administration Server does not copy deployment unit files. Instead, all servers deploy using the same physical copy of the deployment files, which must be directly accessible by the Administration Server and target servers.

With nostage deployments of exploded archive directories, WebLogic Server automatically detects changes to a deployment's JSPs or Servlets and refreshes the deployment. (This behavior can be disabled if necessary.) EXTERNAL\_stage: The Administration Server does not copy deployment files. Instead, the Administrator must ensure that deployment files are distributed to the correct staging directory location before deployment (for example, by manually copying files prior to deployment). With external\_stage deployments, the Administration Server requires a copy of the deployment files for validation purposes. Copies of the deployment files that reside in target servers' staging directories are not validated before deployment.

**Read More Ansy** 

### **Question # 4**

What is a heap dump, thread dump?

### **[Answer:-](https://www.globalguideline.com/interview_questions/Answer.php?a=What_are_the_installation_modes_in_Weblogic)**

Thread Dump: When we trigger a thread dump on a application server,all active thread informations will be dumped into

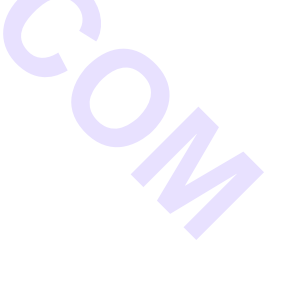

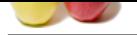

[file whichjis](https://www.globalguideline.com/interview_questions/) known as thread dump. here, we can get information ab[out thread like active thread,hung](https://www.globalguideline.com/interview_questions/Questions.php?sc=Middleware)  thread,dead lock,runnable and inactive thread info. Command : kill -3 PID(Process Id) Heap Dump: It's snap shot of our JVM's heap memory, so here we can have all active java objects and their activities which object doing what and how much memory it is accupying... **Read More Answers.**

### **Question # 5**

What is SSL? How to Assign that SSL Certificate to particular QM?

### **[Answer:-](https://www.globalguideline.com/interview_questions/Answer.php?a=What_is_a_heap_dump_thread_dump)**

For Windows System,

- 1. Need to create the key repository using " strmqikm ". provide the following parameters in the screen which is opened by the above command, Key DataBase Type : CMS File Name : <<File Name>>.kdb Location Of The File : <<MQ Root Directory>>Qmgrs<<Queue Mana. Name>>ssl
- 2. Go to cerficate providers website and get the Certificate, So that the certificate will be installed in out machine..
- 3. The next step is to export the Installed certificate into the SSL directory. (<<MQ Root Directory>>Qmgrs<<Queue Mana. Name>>ssl)

 Go to Internet Explorer, Tools / Internet Options / Content / Certificates, From this screen select the installed Certificate and export the same to the directory, which is mentioned in the above.

4. Once the export is done, double click on the \*.kdb file and try to import the certificate, which was exported in the step 3.

**Read More Answers.**

### **Question # 6**

how to connect TN in webmethods? After completing jdbc pool. [what is the next s](https://www.globalguideline.com/interview_questions/Answer.php?a=What_is_SSL_How_to_Assign_that_SSL_Certificate_to_particular_QM)tep?

### **Answer:-**

- 1. Assuming u already executed all TN Database scripts.
- 2. Go to JDBC Pools its divided into 3 parts.
- 3. in second part u configure the pool and give a name to that pool ex: TN Pool.
- 4. in first part u find TN Pools edit and associate the TNPool with that. save and restart the server. u can access the TN server from TN console or MWS. **Read More Answers.**

**Global Guideline . COM**

### **Question # 7**

What is a Queue?

### **[Answer:-](https://www.globalguideline.com/interview_questions/Answer.php?a=how_to_connect_TN_in_webmethodsAfter_completing_jdbc_poolwhat_is_the_next_step)**

Queue is a data structure which is store the messages.and every queue has own queue manager.queue manager are maintaining the all queues.different types of queues are available in web sphere mq in different purpose.but generally 4 types of queues r there 1)local queue 2)remote queue 3)alias queue 4)model queue **Read More Answers.**

### **Question # 8**

Explain a Cluster?

### **[Answer:-](https://www.globalguideline.com/interview_questions/Answer.php?a=What_is_a_Queue)**

Cluster is said to be group of queue manager's logically connected together to balance the load on the remote machine (i.e if it is remote queue managers which processes your message). And there are two types of grouping on the queue managers. 1) Full repository 2) Partial repository. The full repository queue manager knows all other queue managers in the cluster and whenever a message comes to it, and if that is unable to process the message, it will find

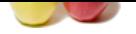

[a queue in ot](https://www.globalguideline.com/interview_questions/)her queue manager in the cluster and ask it to process the me[ssage.](https://www.globalguideline.com/interview_questions/Questions.php?sc=Middleware) **Read More Answers.**

### **Question # 9**

Which queue having current queue depth should be greater than zero?

### **[Answer:-](https://www.globalguideline.com/interview_questions/Answer.php?a=Explain_a_Cluster)**

event queues Open MQ Explorer by selecting Start > Programs > IBM WebSphere MQ > WebSphere MQ Explorer. Check to see if the depth of the WebSphere $\hat{A} \otimes$  Sensor Events queues is greater than zero. **Read More Answers.**

## **Question # 10**

Where the error logs in Appear in Z/OS?

### **[Answer:-](https://www.globalguideline.com/interview_questions/Answer.php?a=Which_queue_having_current_queue_depth_should_be_greater_than_zero)**

SDSF (spool Display Search Fecility) **Read More Answers.**

### **Question # 11**

What are components in Oracle SoaSuite?

### **[Answer:-](https://www.globalguideline.com/interview_questions/Answer.php?a=Where_the_error_logs_in_Appear_in_ZOS)**

The components of Oracle SOA suite 11g are :

1. BPEL

2. Mediator

- 3. Human Task 4. Businees Rules
- 5. Spring Context

### **Read More Answers.**

### **Question # 12**

Why did you leave your last job?

### **[Answer:-](https://www.globalguideline.com/interview_questions/Answer.php?a=What_are_components_in_Oracle_SoaSuite)**

Stay positive regardless of the circumstances. Never refer to a major problem with management and never speak ill of supervisors, co-workers or the organization. If you do, you will be the one looking bad. Keep smiling and talk about leaving for a positive reason such as an opportunity, a chance to do something special or other forward-looking reasons.

**Guide**<br>Guide

### **Read More Answers.**

### **Question # 13**

Tell me about your experience in this field?

### **[Answer:-](https://www.globalguideline.com/interview_questions/Answer.php?a=Why_did_you_leave_your_last_job_David)**

Speak about specifics that relate to the position you are applying for. If you do not have specific experience, get as close as you can. **Read More Answers.**

# **Question # 14**

Do you consider yourself successful?

### **[Answer:-](https://www.globalguideline.com/interview_questions/Answer.php?a=Tell_me_about_your_experience_in_this_field_David)**

You should always answer yes and briefly explain why. A good explanation is that you have set goals, and you have met some and are on track to achieve the others. **Read More Answers.**

### **Question # 15**

What do you know about this organization?

### **[Answer:-](https://www.globalguideline.com/interview_questions/Answer.php?a=Do_you_consider_yourself_successful_David)**

This question is one reason to do some research on the organization before the interview. Find out where they have been and where they are going. What are the current issues and who are the major players?

# **Read More Answers.**

### **Question # 16**

What do your co-workers say about you?

### **[Answer:-](https://www.globalguideline.com/interview_questions/Answer.php?a=What_do_you_know_about_this_organization_David)**

Be prepared with a quote or two from co-workers. Either a specific statement or a paraphrase will work. Jill Diam, a co-worker at Smith Company, always said I was the hardest workers she had ever known. It is as powerful as Jill having said it at the interview herself.

### **Read More Answers.**

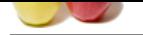

### **[Question #](https://www.globalguideline.com/interview_questions/) 17**

Are you also a[pplying for other jobs?](https://www.globalguideline.com/interview_questions/Questions.php?sc=Middleware)

### **Answer:-**

Be honest but do not spend a lot of time in this area. Keep the focus on this job and what you can do for this organization. Anything else is a distraction. **Read More Answers.**

### **Question # 18**

Do you know anyone who already works for us?

# **[Answer:-](https://www.globalguideline.com/interview_questions/Answer.php?a=Are_you_also_applying_for_other_jobs)**

Be aware of the policy on relatives working for the organization. This can affect your answer even though they asked about friends not relatives. Be careful to mention a friend only if they are well thought of.

# **Read More Answers.**

### **Question # 19**

Why do you want to work for this organization?

### **[Answer:-](https://www.globalguideline.com/interview_questions/Answer.php?a=Do_you_know_anyone_who_already_works_for_us_David)**

This may take some thought and certainly, should be based on the research you have done on the organization. Sincerity is extremely important here and will easily be sensed. Relate it to your long-term career goals.

### **Read More Answers.**

### **Question # 20**

What have you done to improve your knowledge in the last year?

### **[Answer:-](https://www.globalguideline.com/interview_questions/Answer.php?a=Why_do_you_want_to_work_for_this_organization_David)**

Try to include improvement activities that relate to the job. A wide variety of activities can be mentioned as positive self improvement. Have some good ones handy to mention.

### **Read More Ansy**

### **Question # 21**

What is your philosophy towards work?

### **[Answer:-](https://www.globalguideline.com/interview_questions/Answer.php?a=What_have_you_done_to_improve_your_knowledge_in_the_last_year_David)**

**Can be a constructed as the maximum of the maximum of the maximum of the maximum of the maximum of the second of the maximum of the maximum of the maximum of the maximum of the maximum of the maximum of the maximum of the** The interviewer is not looking for a long or flowery dissertation here. Do you have strong feelings that the job gets done? Yes. That's the type of answer that works best here. Short and positive, showing a benefit to the organization.

### **Read More Answers.**

### **Question # 22**

How you would be an asset to this organization?

### **[Answer:-](https://www.globalguideline.com/interview_questions/Answer.php?a=What_is_your_philosophy_towards_work_David)**

You should be anxious for this question. It gives you a chance to highlight your best points as they relate to the position being discussed. Give a little advance thought to this relationship.

### **Read More Ans**

### **Question # 23**

Are you a team player?

### **[Answer:-](https://www.globalguideline.com/interview_questions/Answer.php?a=How_you_would_be_an_asset_to_this_organization_David)**

You are, of course, a team player. Be sure to have examples ready. Specifics that show you often perform for the good of the team rather than for yourself are good evidence of your team attitude. Do not brag, just say it in a matter-of-fact tone. This is a key point.

### **Read More Answers.**

### **Question # 24**

Have you ever had to fire anyone? How did you feel about that?

### **[Answer:-](https://www.globalguideline.com/interview_questions/Answer.php?a=Are_you_a_team_player_David)**

This is serious. Do not make light of it or in any way seem like you like to fire people. At the same time, you will do it when it is the right thing to do. When it comes to the organization versus the individual who has created a harmful situation, you will protect the organization. Remember firing is not the same as layoff or reduction in force.

### **Read More Answers**

### **Question # 25**

What kind of salary do you need?

### **[Answer:-](https://www.globalguideline.com/interview_questions/Answer.php?a=Have_you_ever_had_to_fire_anyone_How_did_you_feel_about_that_David)**

A loaded question. A nasty little game that you will probably lose if you answer first. So, do not answer it. Instead, say something like, That's a tough question. Can you tell me the range for this position? In most cases, the interviewer, taken off guard, will tell you. If not, say that it can depend on the details of the job. Then give a wide range.

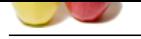

### **[Question #](https://www.globalguideline.com/interview_questions/) 26**

Tell me about your dream job?

### **[Answer:-](https://www.globalguideline.com/interview_questions/Answer.php?a=What_kind_of_salary_do_you_need_David)**

**Global Guideline . COM Read More Answe[rs.](https://www.globalguideline.com/interview_questions/Questions.php?sc=Middleware)** Stay away from a specific job. You cannot win. If you say the job you are contending for is it, you strain credibility. If you say another job is it, you plant the suspicion that you will be dissatisfied with this position if hired. The best is to stay genetic and say something like: A job where I love the work, like the people, can contribute and can't wait to get to work.

**Read More Answer** 

# **Middleware Most Popular Interview Topics.**

- 1 : MQSeries Frequently Asked Interview Questions and Answers Guide.
- 2 : Orbix Frequently Asked Interview Questions and Answers Guide.
- 3 : [VisiBroker Frequently Asked Interview Questions and Answers Guide](https://www.globalguideline.com/interview_questions/Questions.php?sc=MQSeries).
- 4 : [Net Dynamics Frequently Asked Interview Questions and Answer](https://www.globalguideline.com/interview_questions/Questions.php?sc=Orbix)s Guide.

# **About Global Guideline.**

**Global Guideline** is a platform to develop your own skills with thousands of job interview questions and web tutorials for fresher's and experienced candidates. These interview questions and web tutorials will help you strengthen your technical skills, prepare for the interviews and quickly revise the concepts. Global Guideline invite you to unlock your potentials with thousands of **Interview Questions with Answers** or begin a tutorial right away, such as HTML, XML, XSLT, Cascading Style Sheet (CSS), Search Engine Optimization (SEO), JavaScript, Structure Query Language (SQL), Database Articles, Web Hosting Guide and much more. Learn the most common technologies Interview Questions and Answers. We will help you to explore the resources of the W[orld Wide](https://www.globalguideline.com/interview_questions/index.php) [W](https://www.globalguideline.com/CSSGuide/index.php)eb [and develop your own ski](https://www.globalguideline.com/interview_questions/index.php)lls from the basics to the advanced. He[re you](https://www.globalguideline.com/html/index.php) [w](https://www.globalguideline.com/sql/index.php)[ill le](https://www.globalguideline.com/xml/index.php)[ar](https://www.globalguideline.com/sql/index.php)[n anyt](https://www.globalguideline.com/xslt/index.php)[hing quite](https://www.globalguideline.com/sql/index.php) [easily and you wil](https://www.globalguideline.com/CSSGuide/index.php)l [really enjoy while learning. Global](https://www.globalguideline.com/articles/research.php?c=Search_Engine_Optimization_Updates) [Guideline w](https://www.globalguideline.com/JavaScript_Guide/index.php)ill help you to become a [professional and](https://www.globalguideline.com/articles/research.php?c=Research_Articles_and_Updates_about_Database) [Ex](https://www.globalguideline.com/interview_questions/index.php)[pert, well prepared](https://www.globalguideline.com/articles/research.php?c=Web_Hosting_GuideLine) for the future.

\* This PDF was generated from https://www.GlobalGuideline.com at **April 4th, 2021**

\* If any answer or question is incorrect or inappropriate or you have correct answer or you found any problem in this document then d[on](https://www.globalguideline.com/interview_questions/index.php)'[t hesitate feel free and e-mail us](https://www.globalguideline.com/interview_questions/index.php) we will fix it.

You can follow us on FaceBook for latest Jobs, Updates and other interviews material. www.facebook.com/InterviewQuestionsAnswers

Follow us on Twitter for latest Jobs and interview preparation guides [https://twitter.com/InterviewGuide](https://www.facebook.com/InterviewQuestionsAnswers)

[Best Of Luck.](https://twitter.com/GlobalGuideLine)

Global Guideline Team https://www.globalguideline.com Support@globalguideline.com